UDAYAKUMAR\_MED1\_TARGETS\_DN

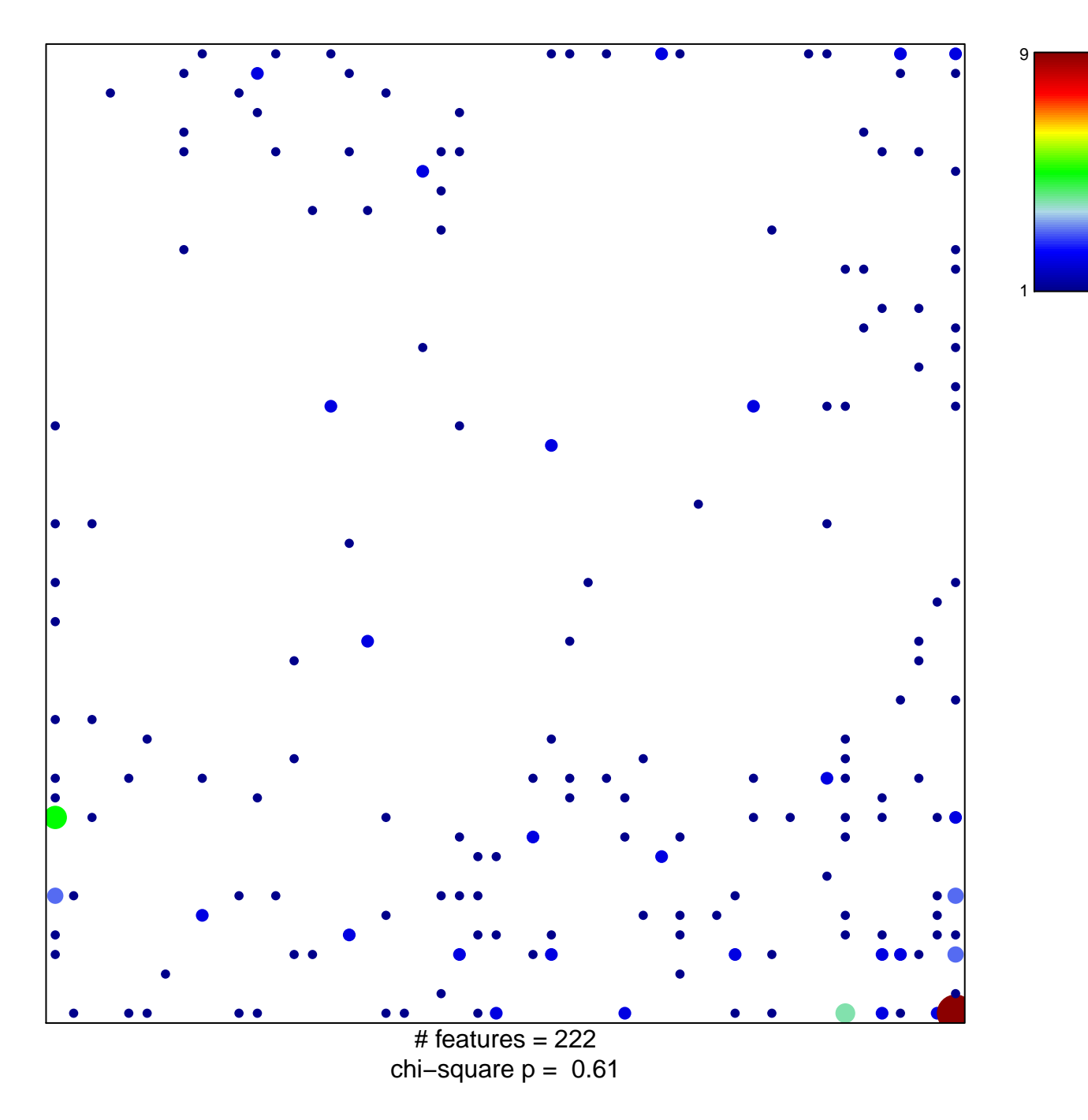

## **UDAYAKUMAR\_MED1\_TARGETS\_DN**

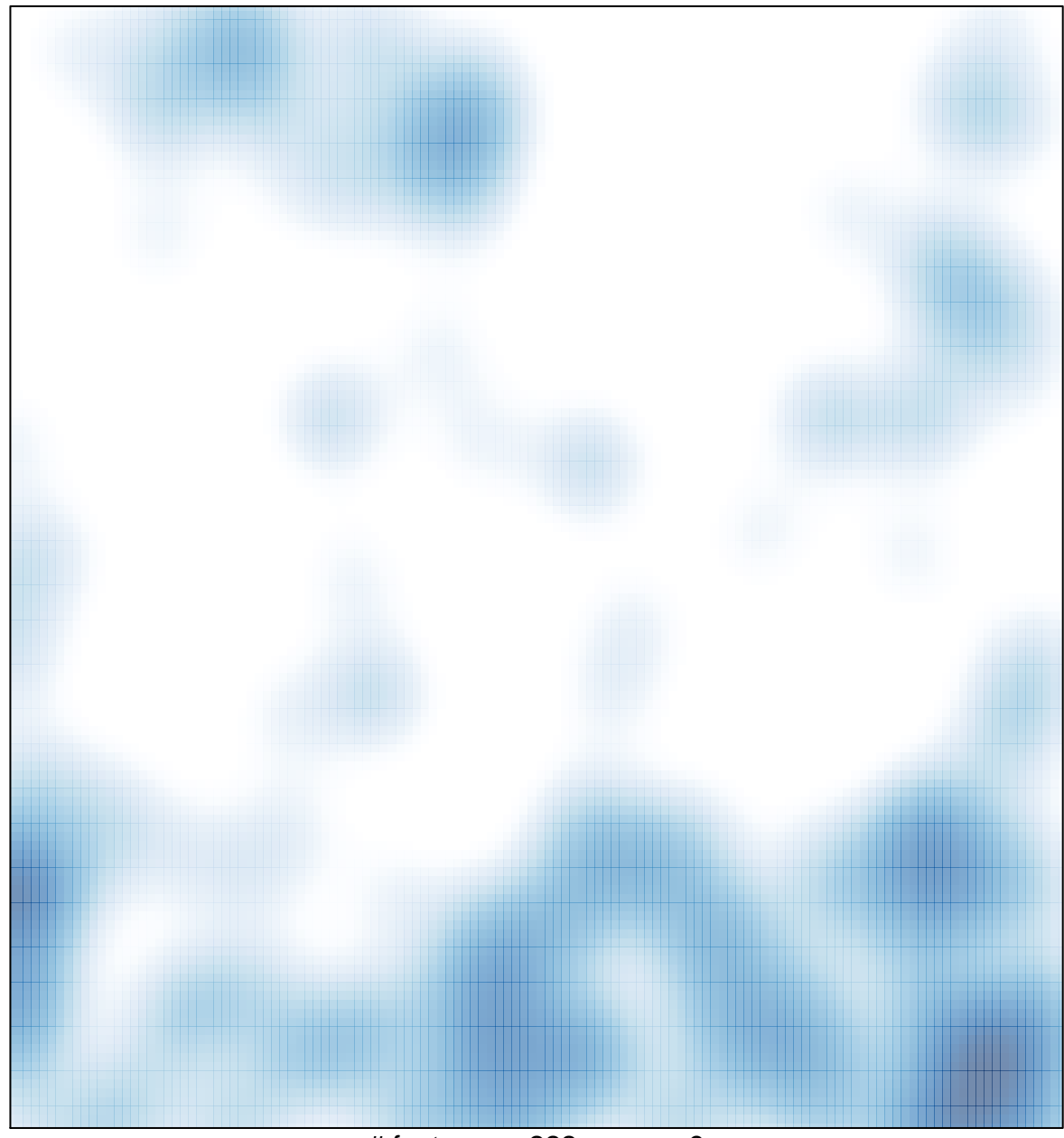

# features =  $222$ , max = 9